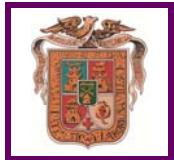

## **Inhumación / Exhumación – Firma Interesados**

# **[\(Este documento ira ligado a la solicitud "001-815 Inhumación-Exhumación"\)](http://www.huercal-overa.es/Servicios/Anexos/Anexos.nsf/porclasificador/12C70B33D12FB142C12582DE002BFD5C/$File/001-815%20INHUMACION-EXHUMACION%20v2018-08%20rellenable.pdf)**

### **F 053560/001-815/ F 053/05-06/001-815/**

# **Cláusula General:**

De acuerdo con lo dispuesto en el artículo 5 de la Ley Orgánica 15/1999 de Protección de Datos de Carácter Personal, le informamos que los datos personales facilitados se incorporan y mantienen en un fichero titularidad del Excmo. Ayuntamiento de Huércal-Overa, con la finalidad de poder atender su solicitud. Dichos datos serán tratados de manera confidencial, pudiendo ser cedidos solo en los casos previstos en la Ley Orgánica 15/1999 de Protección de Datos de Carácter Personal.

Le comunicamos que puede ejercitar los derechos de acceso, rectificación, cancelación y oposición, en la medida que la Ley lo permita, de sus datos, comunicándolo por escrito a la Secretaría General del Excmo. Ayuntamiento de Huércal-Overa, en la dirección: Avda/ Guillermo Reina, 7 - 04600 Huércal-Overa (Almería), adjuntando copia de documento que acredite su identidad.

El/La abajo firmante declara bajo su responsabilidad, que son ciertos absolutamente todos los datos y documentos presentados cuya información no ha experimentado variación, en veraz y está plenamente vigente, asumiendo las responsabilidades legales en caso contrario.

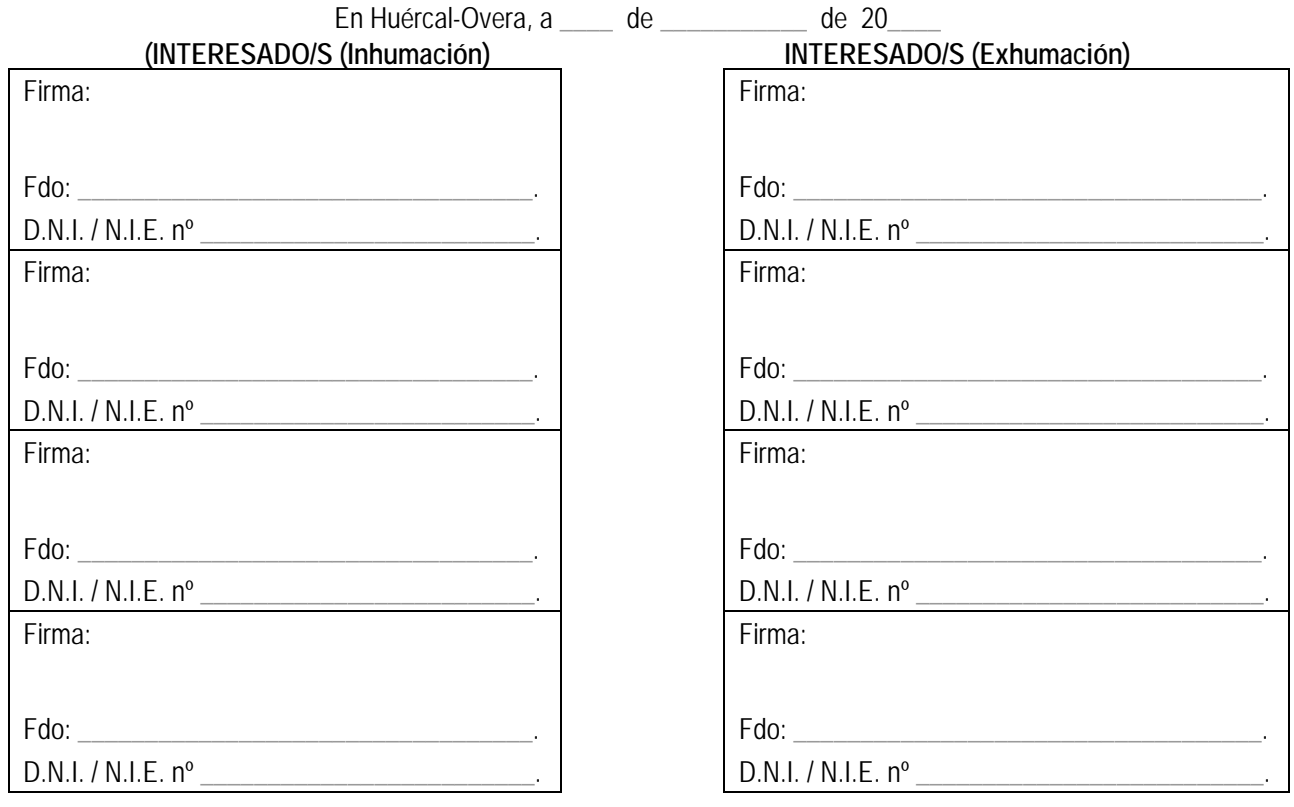

**[Guía de Servicios y Trámites, Ayuntamiento de Huércal-Overa](https://www.dipalme.org/Servicios/Organizacion/servicios.nsf/servicios.xsp?categoryFilter=Ayuntamiento+de+Huercal+Overa)**